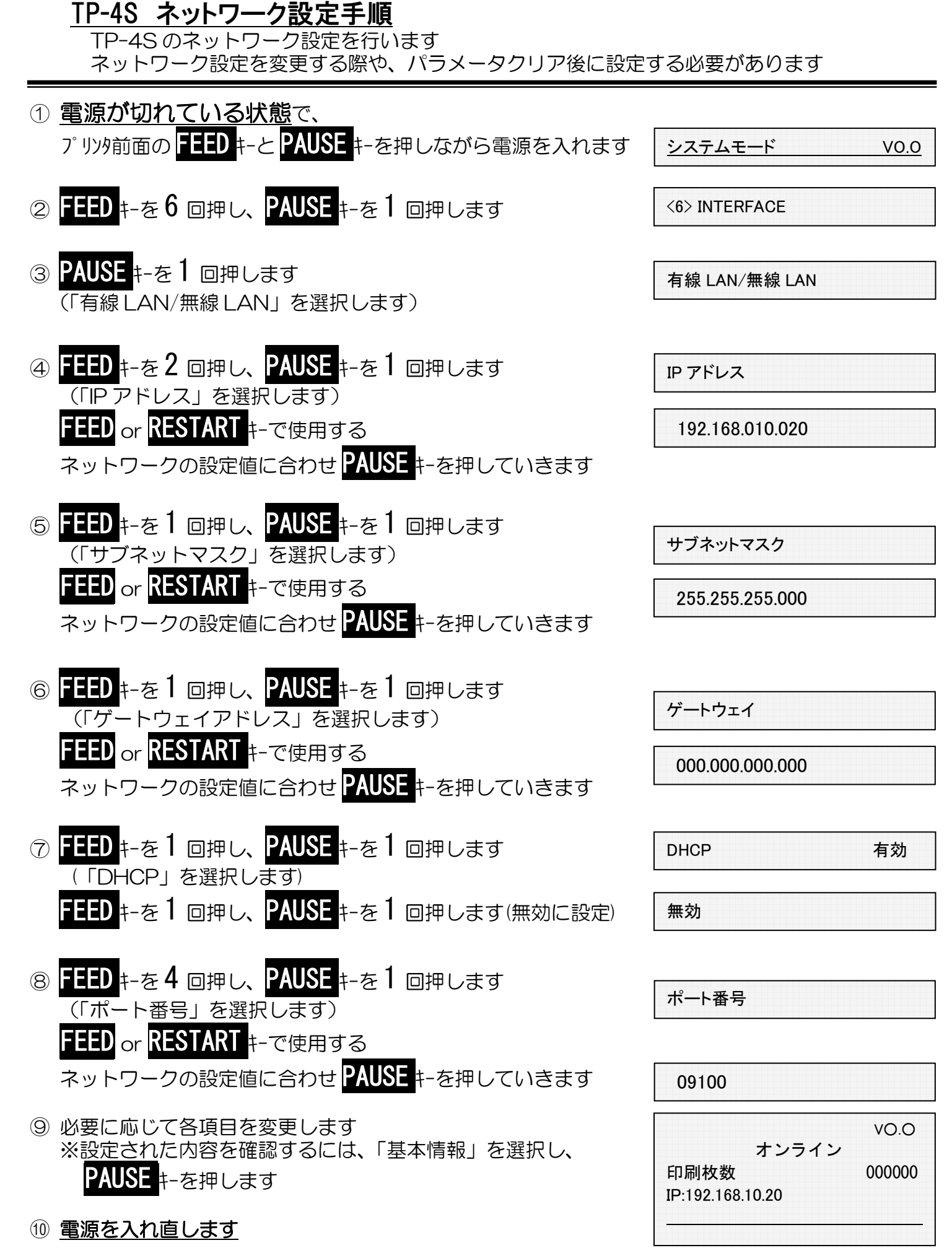

以上の作業で、ネットワーク設定変更作業が終了しました